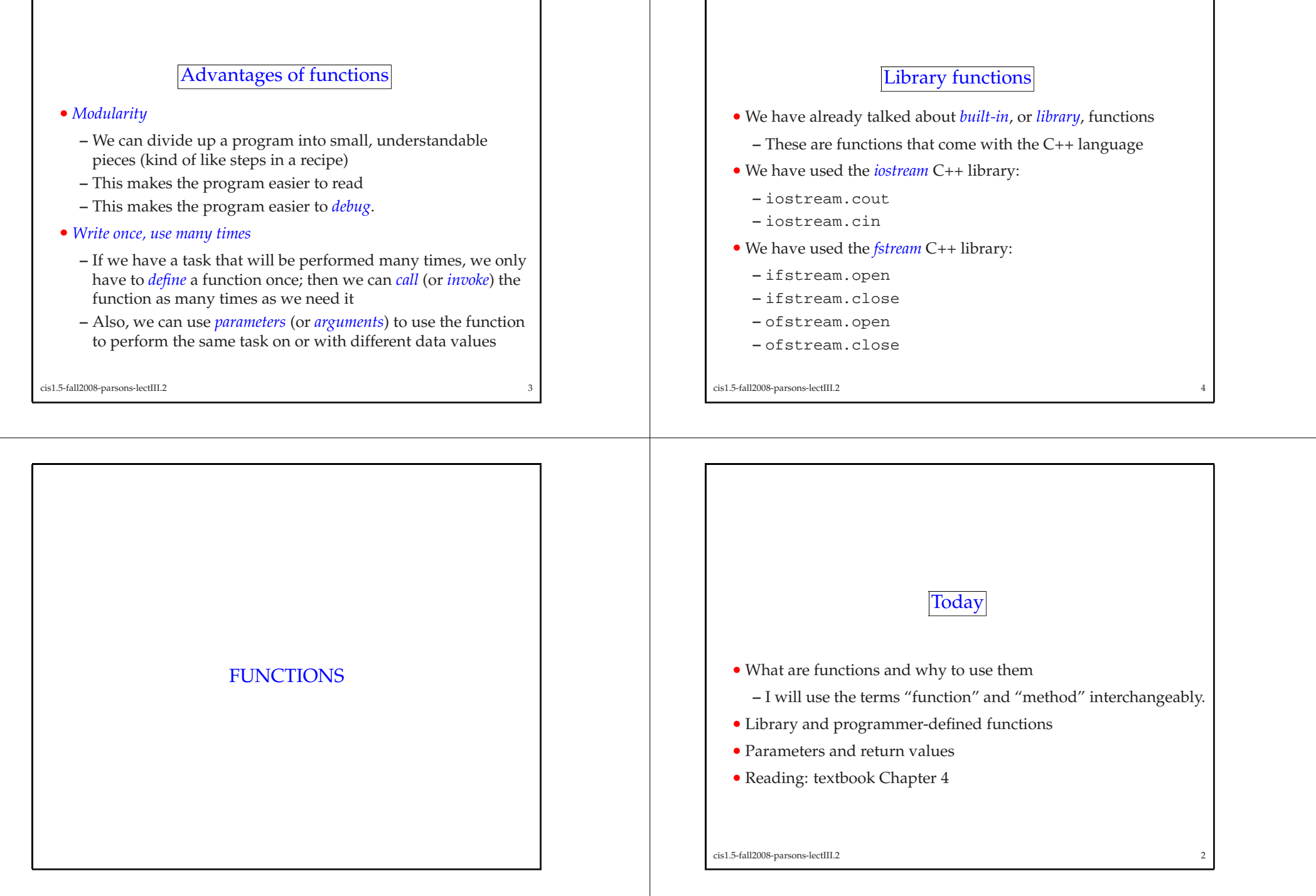

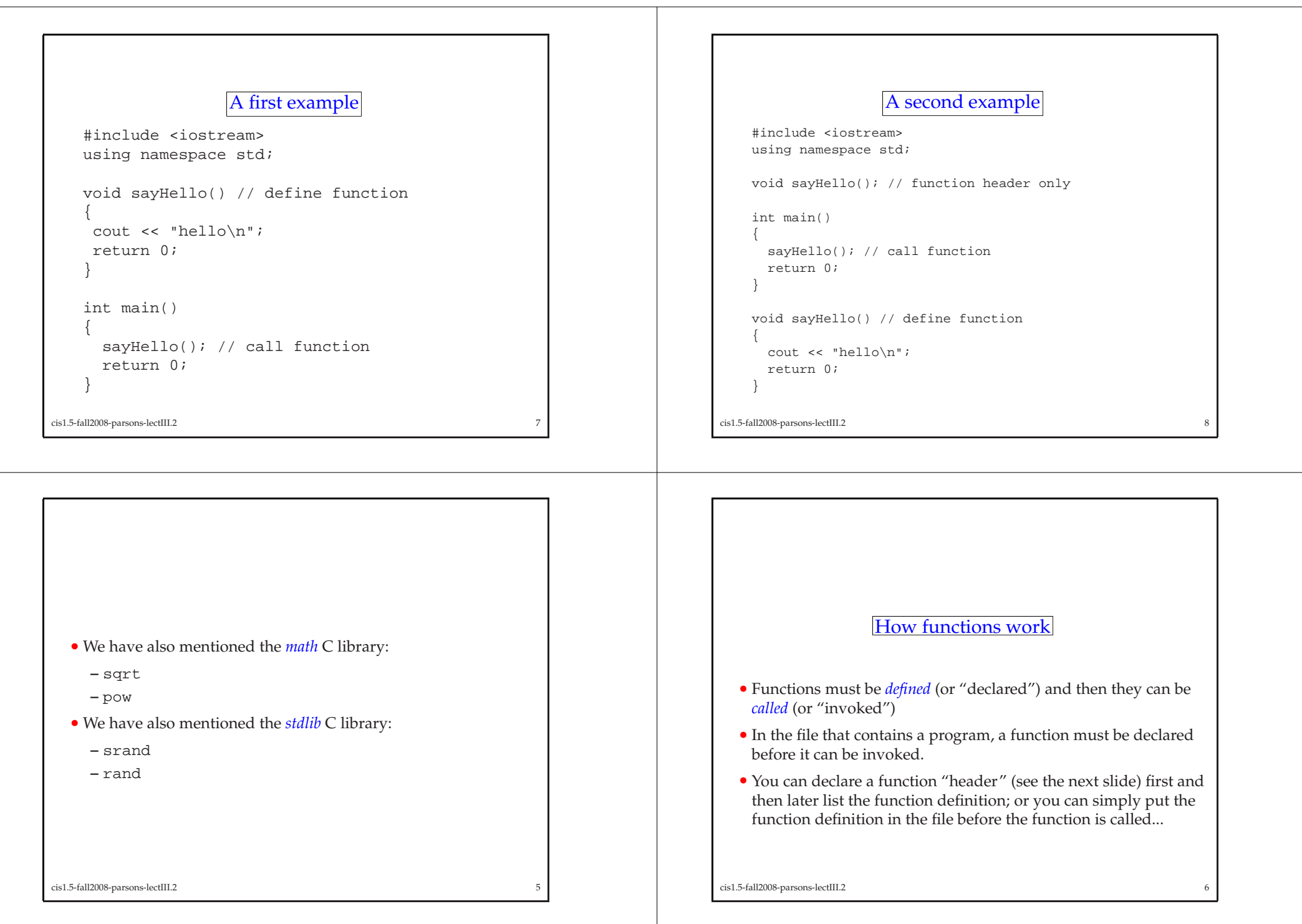

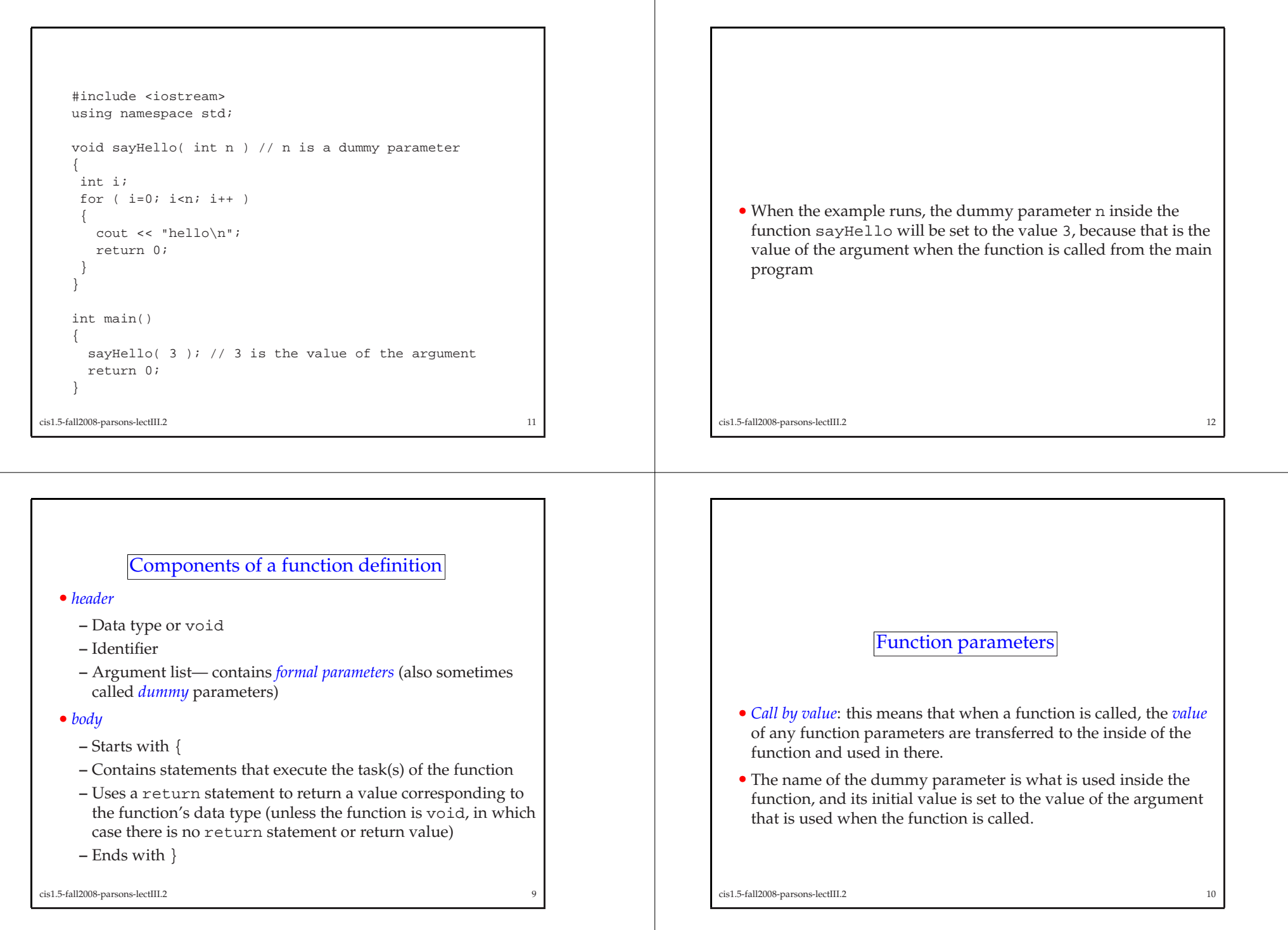

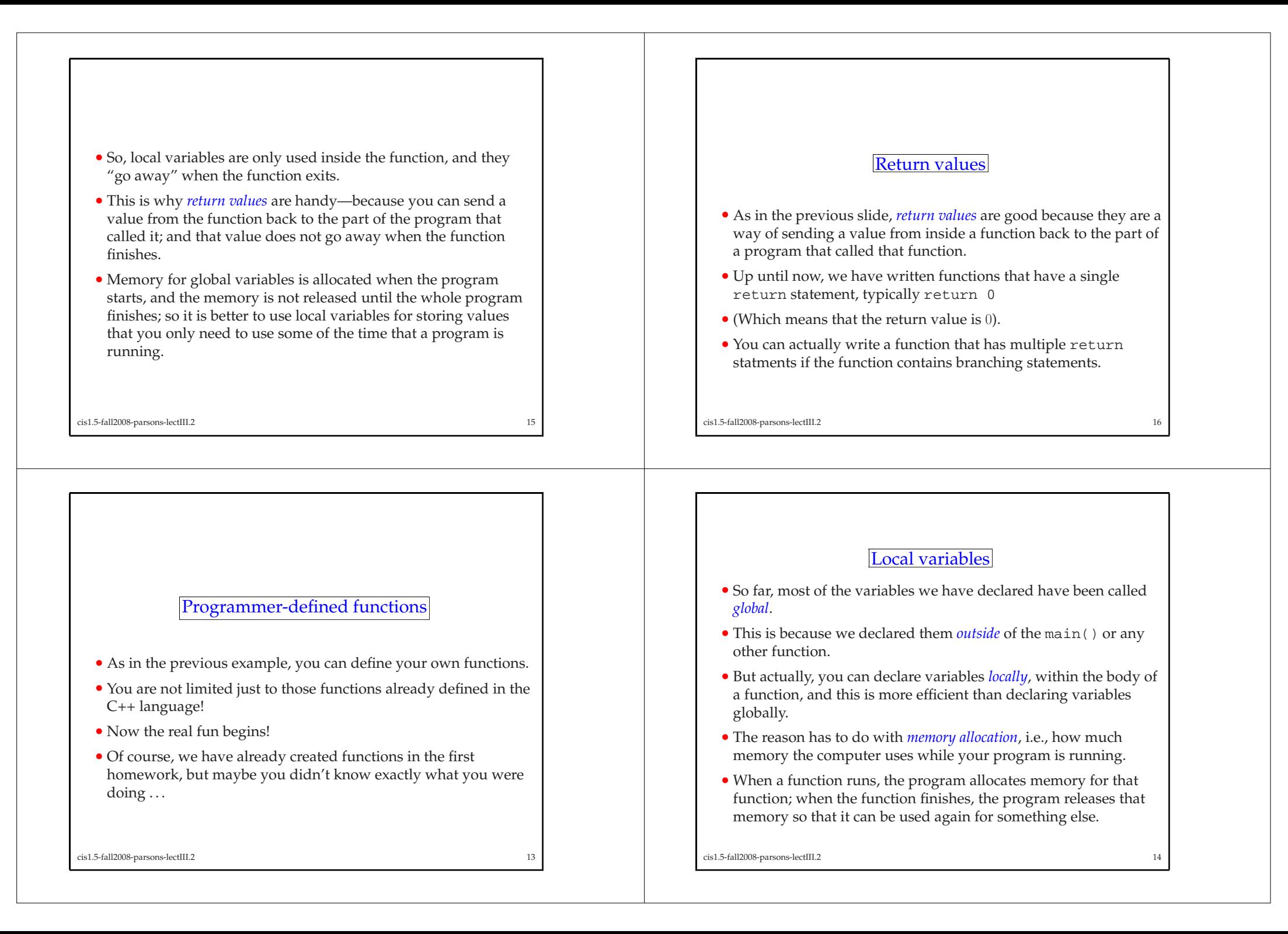

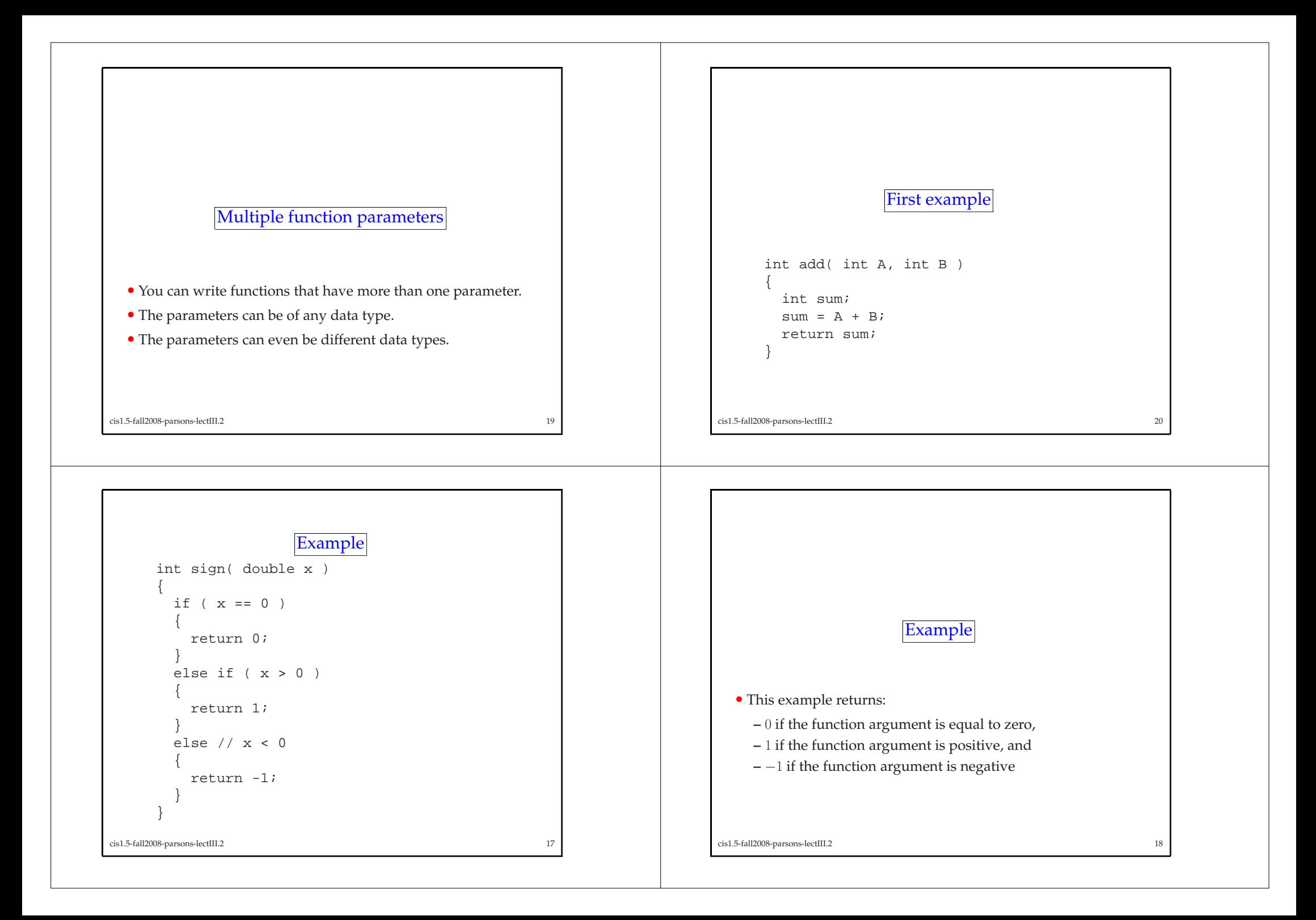

## Second example int doMath( int A, int B, char op ) { int result; if (  $op=='+'$  ) { result =  $A + B$ ; } else if (  $op=='-'$  ) { result =  $A - B$ ; } else if (  $ope=' *'$  ) { result =  $A * B$ ; } return result; } // end of doMath() cis1.5-fall2008-parsons-lectIII.2 <sup>21</sup> **Summary** • This lecture has introduced functions. • We briefly recappe<sup>d</sup> library functions. • Then considered user-defined functions. • In our consideration of user-defined fucntions, we looked at: **–** Parameters. **–** Local variables **–** Return values cis1.5-fall2008-parsons-lectIII.2 <sup>22</sup>